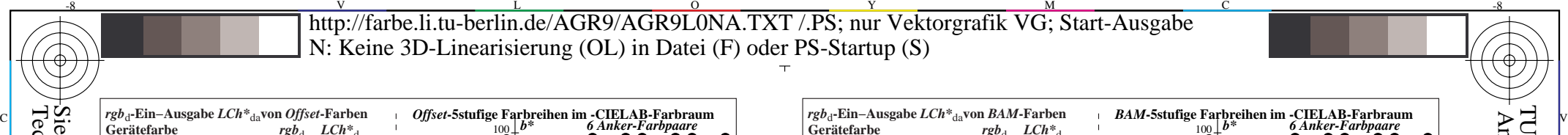

-6 -8

AGR90−1N

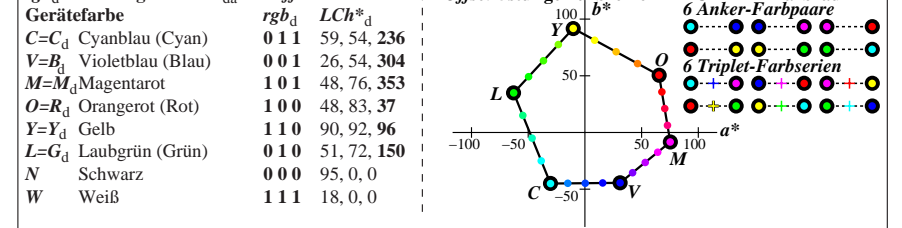

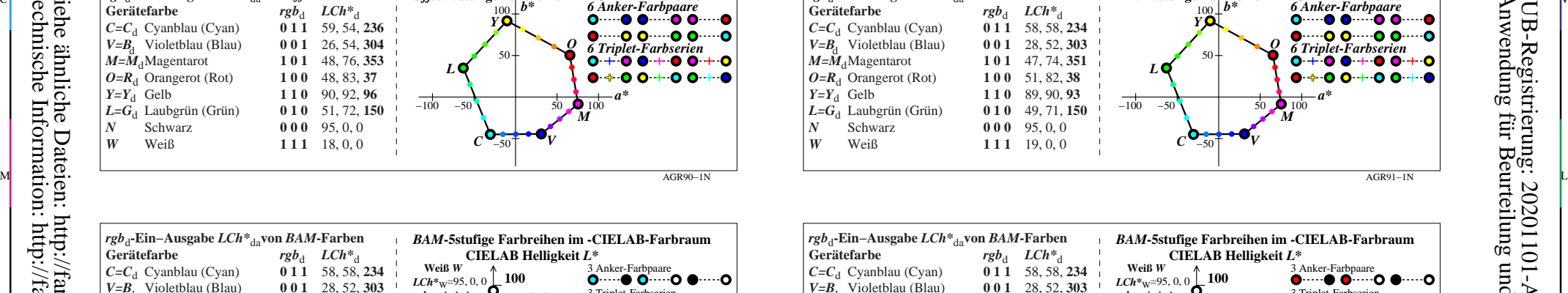

*M* **1 0 1** 47, 74, 351<br>**1 0 0** 51, 82, 38

*Y=Y*<sup>d</sup> Gelb **1 1 0** 89, 90, **93**

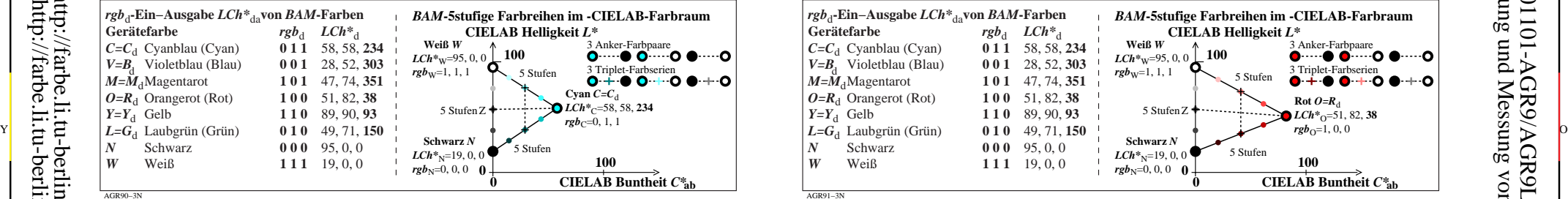

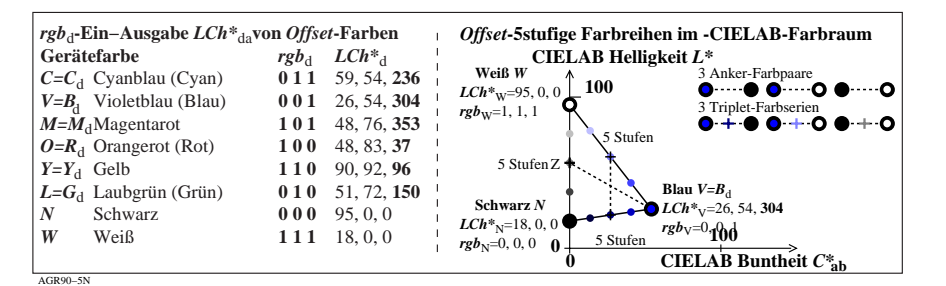

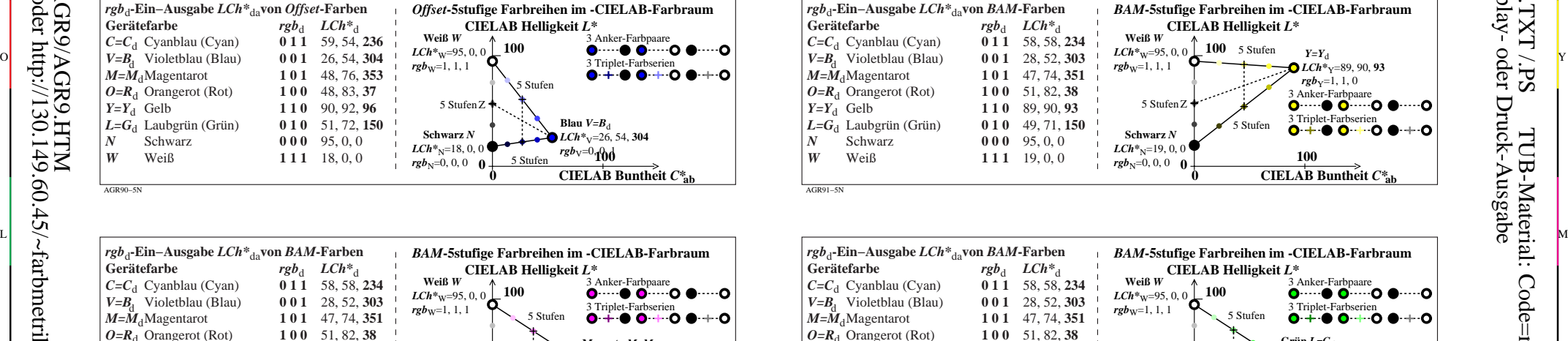

L

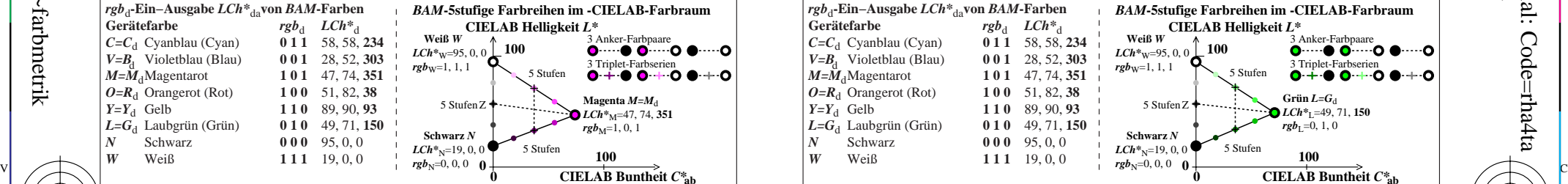

M

C

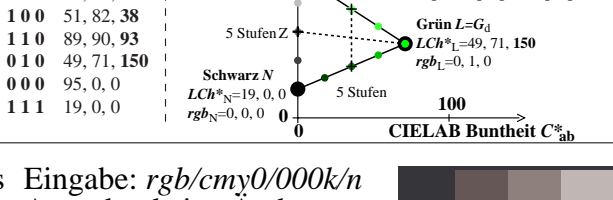

V

-6

TUB-Material: Code=rha4ta

-6

Anwendung für Beurteilung und Messung von Display- oder Druck-Ausgabe

TUB-Registrierung: 20201101-AGR9/AGR9L0NA.TXT /.PS

**0**

**100**

C

5 Stufen

5 Stufen

**CIELAB Buntheit** *C\****ab**

**Rot**  $O=R_d$ *LCh\**O=51, 82, **38**  $rgb_0=1, 0, 0$ 

3 Triplet-Farbserien<br>  $\bullet$  +  $\bullet$   $\bullet$  +  $\bullet$   $\bullet$  +  $\bullet$ 

**100**

 $rgb_N=0, 0, 0$  **0** 

**Schwarz** *N*  $LCh^*_{N}=19, 0, 0$ 

*LCh\**W=95, 0, 0  $rgb_{W} = 1, 1, 1$ 

5 Stufen Z

AGR91−7N *L*=G<sub>d</sub> Laubgrün (Grün) **0 1 0** 49, 71, **150**<br>*N* Schwarz **0 0 0** 95, 0, 0  $\frac{N}{W}$  Schwarz<br> $\frac{1}{W}$  Weiß **rub-Eingabe und CIELAB-LabC\*abhab-Ausgabe von BAM-Testfarben Ausgabe:** *rgb/cmy0/000k/n***<br>** *rgb\****<sub>d</sub>-Eingabe und CIELAB-LabC\*abhab-Ausgabe von BAM-Testfarben Ausgabe: keine Änderung** TUB-Prüfvorlage AGR9; Offset- und BAM-Testfarben als Bunttonkreis Eingabe: rgb/cmy0/000k/n

Y

 $O=R_d$  Orangerot (Rot)<br> $Y=Y_d$  Gelb

 $\overline{O}$ 

AGR91−3N

 $V = B_d$  Violetblau (Blau)<br>*M*=*M*<sub>4</sub>Magentarot

 $Q=R_d$  Orangerot (Rot)<br> $Y=Y_d$  Gelb

 $L = G_d$  Laubgrün (Grün)<br>*N* Schwarz

*N* Schwarz **0 0 0** 95, 0, 0<br> *W* Weiß 1 1 1 1 9, 0, 0 Weiß **111** 19, 0, 0

-8

AGR90−7N

-8